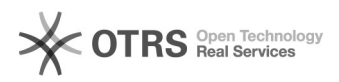

## Desfazer importação da Fita Espelho

## 03/05/2024 16:24:31

## **Imprimir artigo da FAQ**

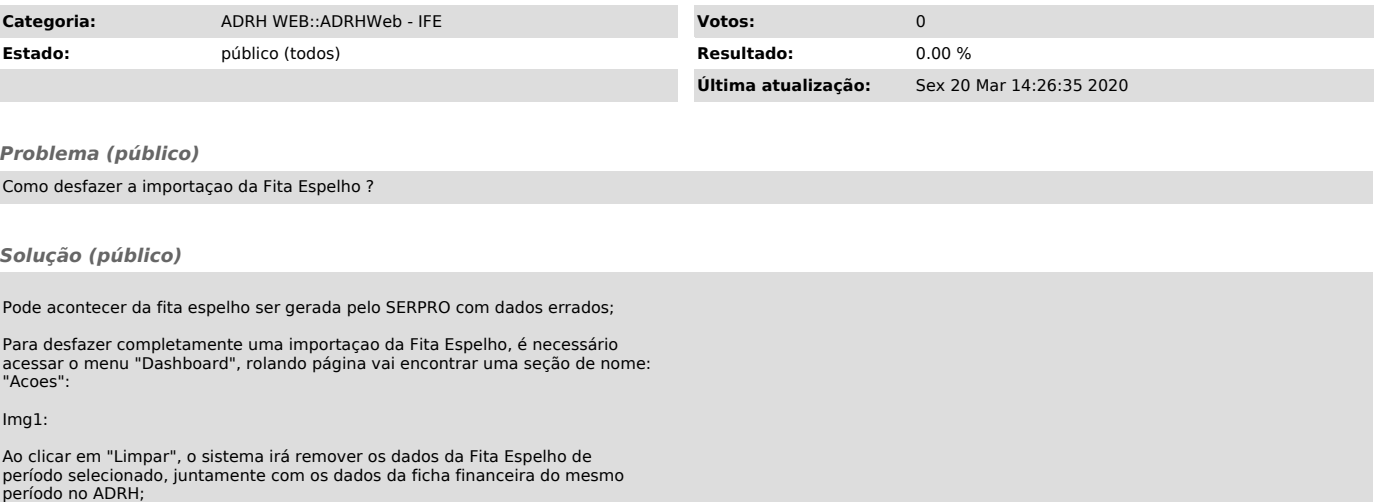